N-QUEENS-COUNTING-GRID-COMPUTING-TESTCASE.doc - ETSI Plugtests Patrick GUILLEMIN Page 1 of 21

# N QUEENS COUNTING PROBLEM Counting the number of solutions Single and Distributed Program

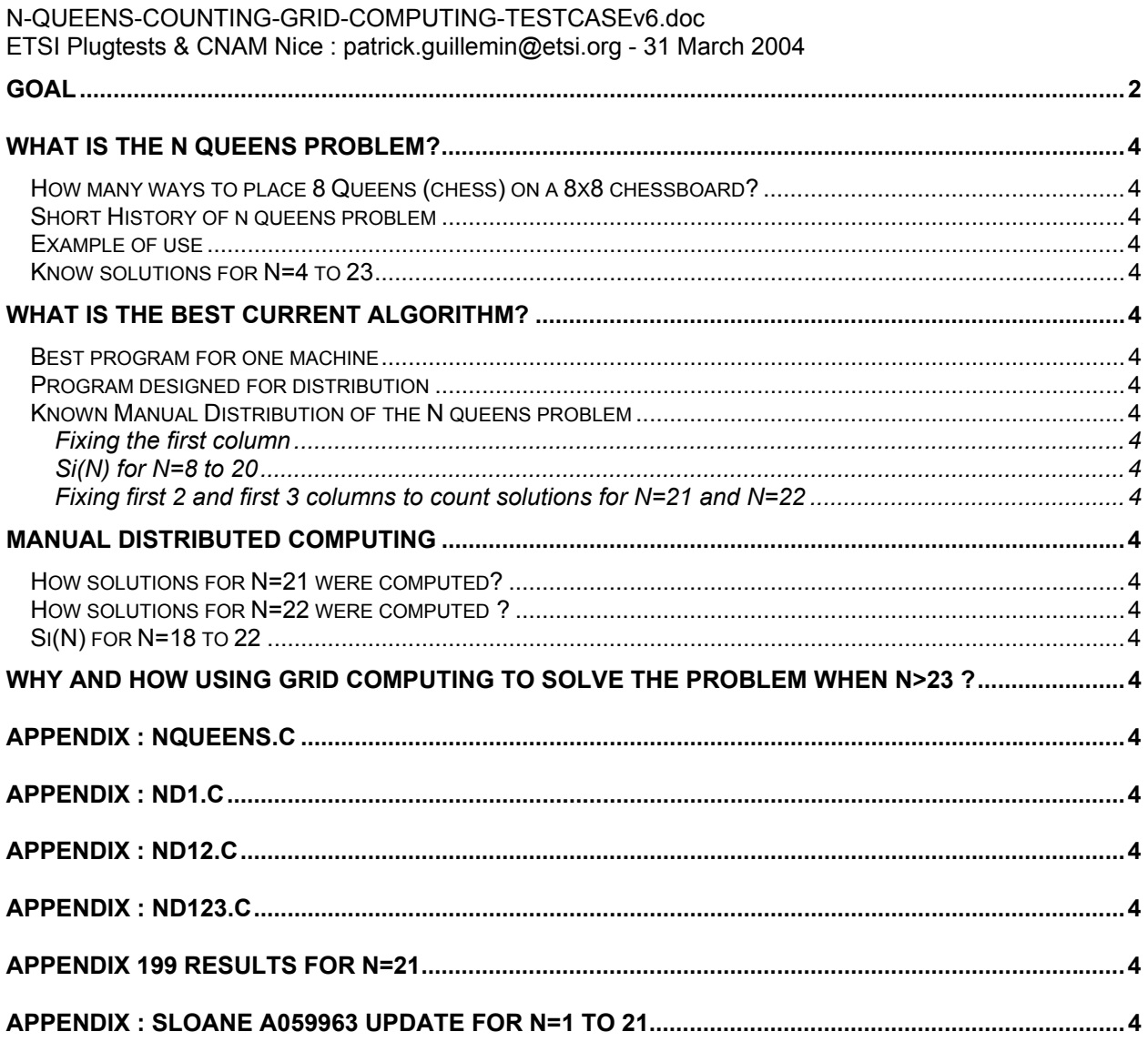

# **Goal**

The goal of this document is to answer the following questions:

- $\triangleright$  What is the N Queens problem for us?
- $\triangleright$  What is the best current algorithm we use (CNAM University of Nice France)?
- ¾ Why and how using GRID COMPUTING to solve the problem when N>23?
- $\triangleright$  N Queens problem, a good test case for distributed computing?

N-QUEENS-COUNTING-GRID-COMPUTING-TESTCASE.doc - ETSI Plugtests Patrick GUILLEMIN Page 2 of 21

# **What is the N Queens problem?**

To understand what this problem is, let us start with the origin, counting the 92 solutions to the 8 queens' problem.

### *How many ways to place 8 Queens (chess) on a 8x8 chessboard?*

The eight queens' puzzle is the problem of putting eight chess queens on an 8x8 chessboard such that none of them is able to capture any other using the standard chess queen's moves. That is to say, no two queens should share the same row, column, or diagonal. The generalised problem of placing n "nondominating" queens on an n by n chessboard was posed as early as 1850.

The eight queens' problem has 92 solutions or 12 distinct solutions if symmetry operations such as rotations and reflections of the board are taken into consideration.

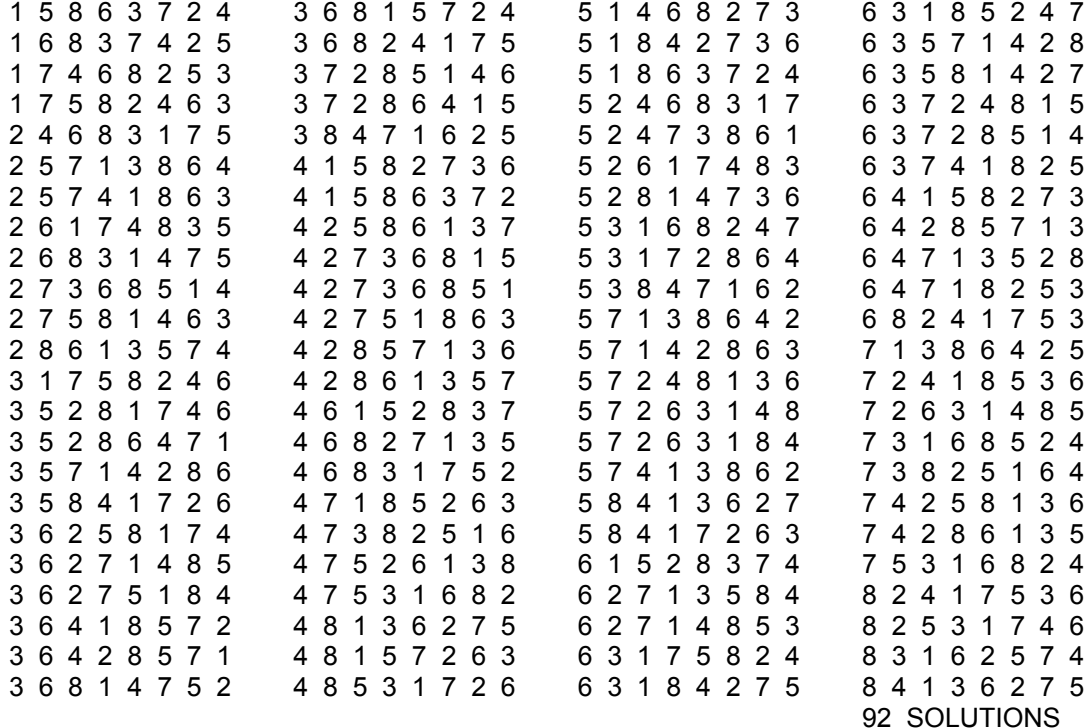

The coding system can be explained by an example

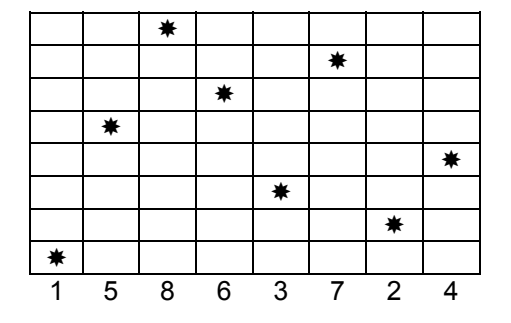

This problem is well known as "EIGHT QUEENS PUZZLE" with a lot of hits in Internet search engines. Notice that the 92 solutions are a subset of all 8! (40 320) permutations of 1 2 3 4 5 6 7 8

#### N-QUEENS-COUNTING-GRID-COMPUTING-TESTCASE.doc - ETSI Plugtests Patrick GUILLEMIN Page 3 of 21 *Short History of n queens problem*

The *n*-queens problem is an old puzzle that has been around for more than a century. Originally known as the 8-Queens problem, it has been studied by many famous mathematicians over the years, including the great German mathematician Karl Friedrich Gauss (1777-1855). Franz Nauck generalised the problem to n by n boards in 1850. Since the 1960's, with rapid developments in computer science, this problem has been used as an example of backtracking algorithms, permutation generation, divide and conquer paradigm, program development methodology, constraint satisfaction problems, integer programming, and specification.

This problem is now a standard in algorithm design of software engineering. The rumour saying that Gauss did not find all the 92 solutions is a hoax.

# *Example of use*

The queens problem is really a puzzle but, surprisingly, there are some practical applications such as parallel memory storage schemes, VLSI testing, traffic control, and deadlock prevention.

On the Internet we can find algorithm finding **one** solution for high value of N computed in minimum time. This is another aspect of this problem, for the moment we did not try to involve constraint satisfaction problem technique in the search (counting, enumerating) of the total number of solutions to the n queens' problem. This option is still opened, if interested look at: http://www.cit.gu.edu.au/~sosic/nqueens.html *"The n-queens problem has been studied in relationship to the research on the constraint satisfaction*  problem. The goal of the research is to develop fast and practical solutions to large scale constraint *satisfaction problems."*

In our case, we **count** the **total number** of all possible solutions without storing or displaying it. The elapsed time to display all the solutions is quite high for N>18. The storage space required to store all the solutions (even if we use high compression techniques) is quite big too. This problem exponentially grows in complexity.

### *Know solutions for N=4 to 23*

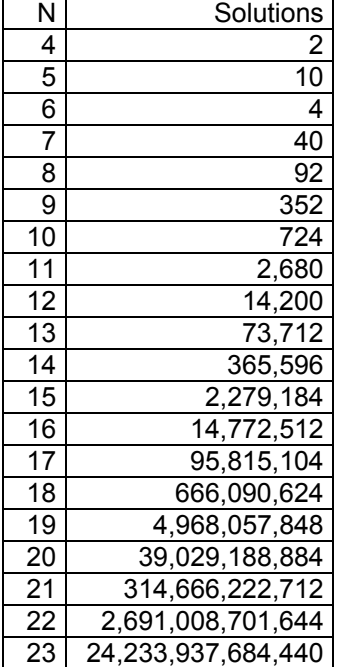

N-QUEENS-COUNTING-GRID-COMPUTING-TESTCASE.doc - ETSI Plugtests Patrick GUILLEMIN Page 4 of 21

On the Internet, there is a place to store this records, called by us SLOANE 's collection: On-Line Encyclopedia of Integer Sequences http://www.research.att.com/~njas/sequences/Seis.html

The known and verified solutions of the N queens (N<24) problem are available at: http://www.research.att.com/cgi-bin/access.cgi/as/njas/sequences/eisA.cgi?Anum=000170

Terms for n=21-23 computed by Sylvain PION

Sequence: 1, 0, 0, 2, 10, 4, 40, 92, 352, 724, 2680, 14200, 73712, 365596, 2279184, 14772512, 95815104, 666090624, 4968057848, 39029188884, 314666222712, 2691008701644, 24233937684440

# **What is the best current algorithm?**

We do not pretend to know the best program ever used. In the different experiences we lived with this problem, we discovered how important is the power of the CPU (100 MHz, 1GHz, 2GHz) and the efficiency of the algorithm. The design of the program is obviously not the same on a single machine or for a high number of computers.

### *Best program for one machine*

To produce the SLOANE results with a program running on one machine, the current best **open source** program we found is http://www.ic-net.or.jp/home/takaken/e/queen/ (\*) using both Sylvain PION (INRIA France, record holder for N=23) bit wise technique and all symmetry optimizations. It can count solutions for N<=18 in less than 5 minutes.

(\*) nqueens.c downloaded from this location is available in appendix

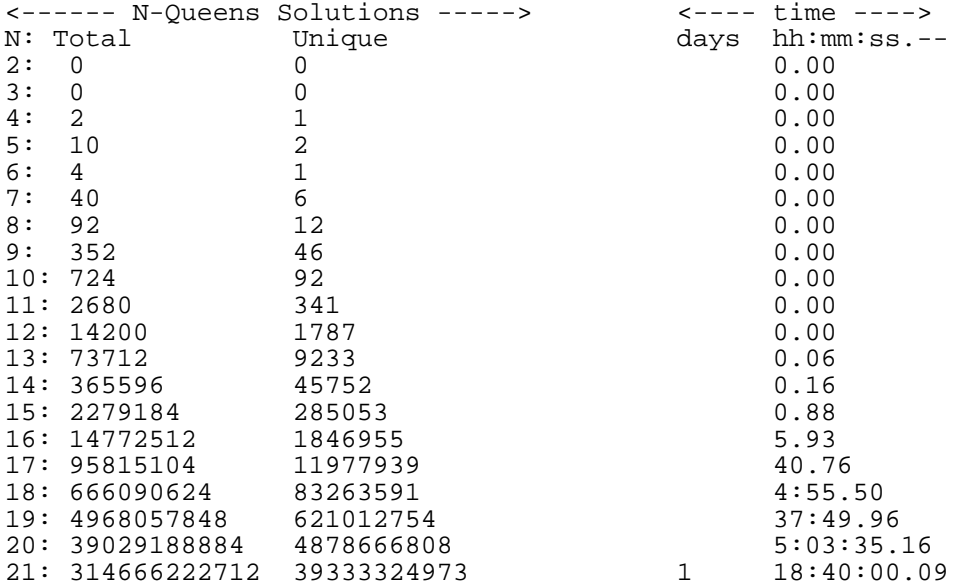

CPU = Athlon XP 2100+ (1.73GHz) Compiler = Visual C++ 5.0 1 Day 18 hours 40 mn for 21 Queens ! WOAW

Depending on the power of the algorithm and the CPU of your computer, you will be able to count the number of solutions using a single program on a single machine in less than hours, maximum one week for N<20. At one stage or another, you will need to use many computers to count the total number of solution in less than one hour, day or week !

N-QUEENS-COUNTING-GRID-COMPUTING-TESTCASE.doc - ETSI Plugtests Patrick GUILLEMIN Page 5 of 21

The best algorithm and mathematical approach I know is provided by Yuh-Pyng (Arping) Shieh arping@turing.csie.ntu.edu.tw http://goedel.csie.ntu.edu.tw/~arping/turing/cm/index.htm Arping gives us copies of PhDs and bibliography and executable version of his program.

### *Program designed for distribution*

For N>=20 you need to cut the big calculation into small pieces of independent programs running in parallel on many computers.

The program able to split the problem into many calculations is not the same as the best program designed for one machine (nqueens.c).

For some students the bit wise approach (like in nqueens.c) was not obvious enough to divide the problem, they preferred to use less optimised but more understandable program. So we provide nd1.c in appendix. Usage is "*nd1.exe <Number\_Of\_Queens> <Position\_Of\_First\_Column>*". Example of usage is given in tables hereafter. I like to call this problem the Challenge Question "*N C1*"

The rule for distributing is:

 $\triangleright$  Use non optimized (but more understandable) program to distribute the calculations Use optimized program to calculate/count the number of solutions for N with x queens fixed in positions (lines) : Challenge Question "*N C1 C2 C3 … Cx*"

### *Known Manual Distribution of the N queens problem*

Now we will see how the program can be distributed in many calculations where first columns are fixed.

#### Fixing the first column

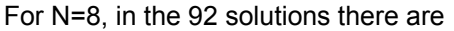

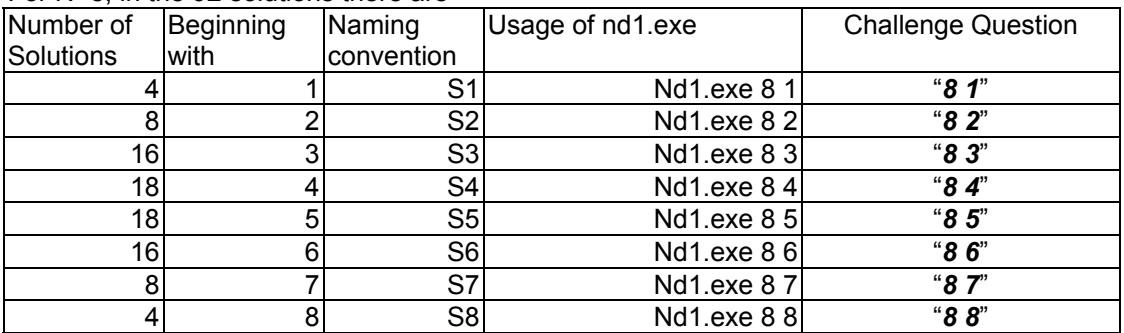

Let us notice the horizontal symmetry where S1=S8, S2=S7, S3=S6 and S4=S5 (when N is even) This can be generalized when N id even. In this case the total amount of solutions is 92=2\*(S1+S2+S3+S4)

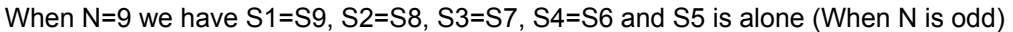

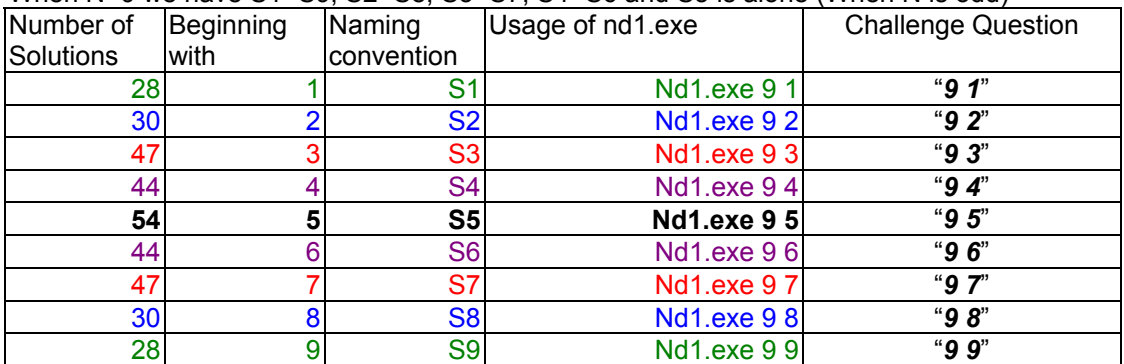

In this case the total amount of solutions is 352=**S5**+2\*(S1+S2+S3+S4)

#### N-QUEENS-COUNTING-GRID-COMPUTING-TESTCASE.doc - ETSI Plugtests Patrick GUILLEMIN Page 6 of 21

In SLOANE collection there is a serie counting these values  $S1(N)$ ,  $S2(N)$ ,  $S3(N)$ , ... S21(N) for N=1 to 21 http://www.research.att.com/cgi-bin/access.cgi/as/njas/sequences/eisA.cgi?Anum=A059963

On a single computer with nd1.c (in appendix) it was possible to compute S1,S2,… S20 in less than one week. This was computed in 2002 without bit wise technique.

For N from 8 to 20, giving all values of Si(N) in less than one week could be a first pass of local or distributed calculation in a GRID COMPUTING test event. Expected results for Si(N) with N=8 to 20 are

### Si(N) for N=8 to 20

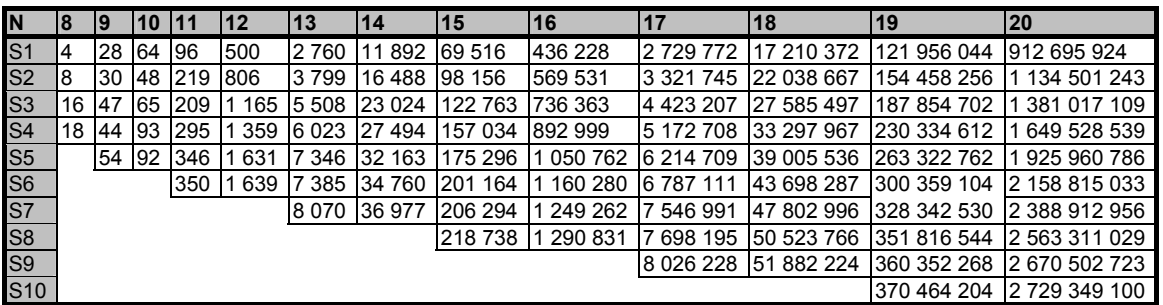

Fixing first 2 and first 3 columns to count solutions for N=21 and N=22

With friends, colleagues and students attending « Software Engineering » (Génie Logiciel CNAM/GL) and « Test and Validation Techniques » (Techniques de Tests et Validations du Logiciel CNAM/TV) in French University of Nice where I am teaching, we computed  $S1(N)$ ,  $S2(N)$ ,  $S3(N)$ , ... ,S11(N) for N=21 and N=22 in, respectively, less than 2 and 3 weeks. The distribution was done using (bit wise without all symmetry properties) nd12.c and nd123.c (in appendix). The assignation and consolidation of each individual calculation was done "manually" by email, using excel cut/paste of text log files. The goal was to get a first full computation results and to show at least one example of the distribution mechanism.

# **Manual distributed computing**

In 2001/2002, I gave the N queens counting problem for the first time as exercise in CNAM (Nice University – France) « Tests and Validation techniques ». The challenge was to count solution up to N=20 in less than one week. This was done with one computer (CPU 1GHz), running an algorithm without bit wise approach in less than one week. Some students implemented C#, rpc and Winsock programs in Perl, Java, C++ and C langagues.

In 2003/2004 in CNAM, I gave the previous results to new students and asked again to solve and improve the N queens problem, and the challenge was to approach the world record N=23. Because I had only a record of the total number of solutions and because I wanted to show students how calculations could be distributed, I did the distribution of work and consolidation manually (by email)

#### N-QUEENS-COUNTING-GRID-COMPUTING-TESTCASE.doc - ETSI Plugtests Patrick GUILLEMIN Page 7 of 21

#### *How solutions for N=21 were computed?*

I gave nd12.c, nd12.exe and cygwin1.dll to students and assigned them 199 calculations (21 C1 C2) with C1 and C2 in the following list:

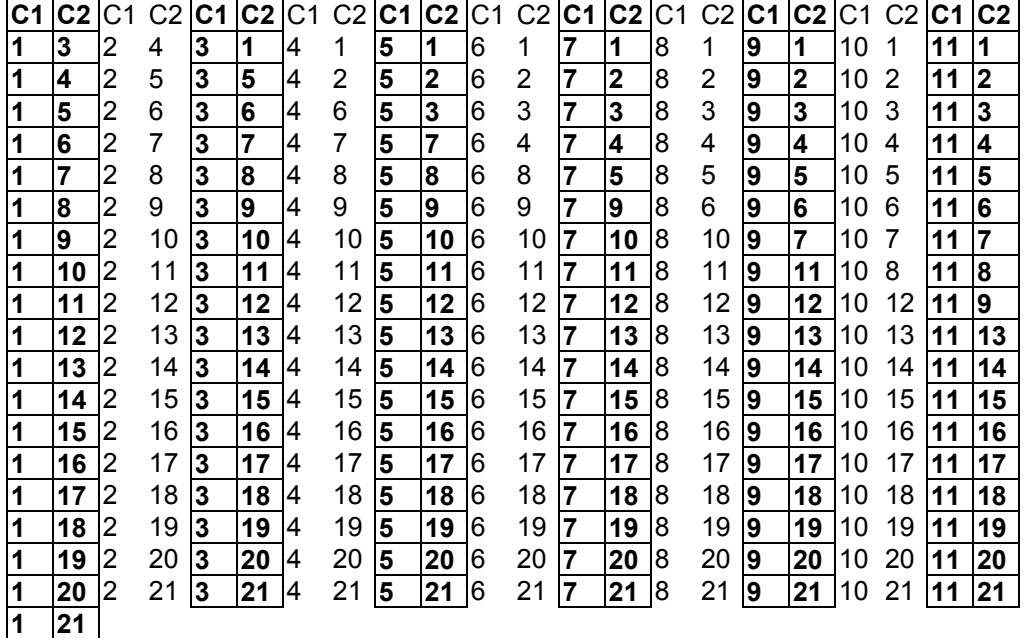

Each participant ran a Windows 2000 & XP batch (ex: "*go21-10-3.bat*" ) containing

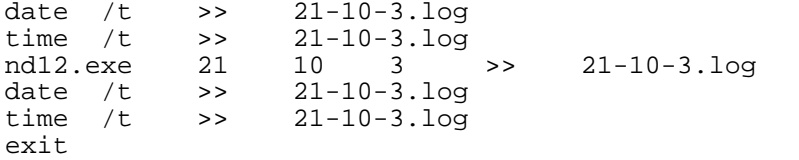

I call this the Challenge Question "*21 10 3*"

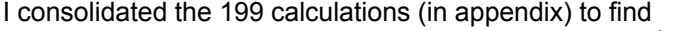

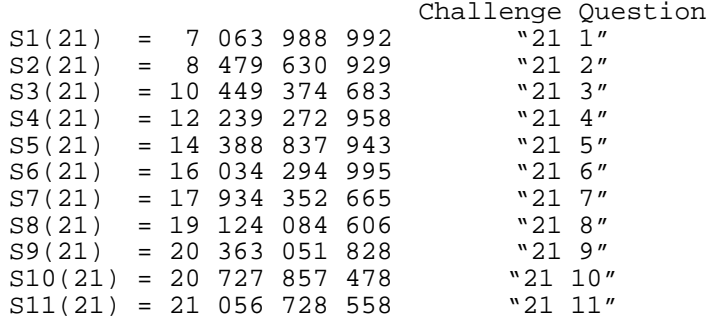

And we can check that Sylain Pion value (with odd symmetrical property) is matching  $314\,666\,222\,712 = S11 + 2*(S1 + S2 + S3 + S4 + S5 + S6 + S7 + S8 + S9 + S10)$ 

Both the **21 sub totals** and all the **199 results** can be used as test cases !, For details see *"Appendix 199 results for N=21"*

#### N-QUEENS-COUNTING-GRID-COMPUTING-TESTCASE.doc - ETSI Plugtests Patrick GUILLEMIN Page 8 of 21

#### *How solutions for N=22 were computed ?*

I gave nd123.c, nd123.exe and cygwin1.dll to students and assigned them 210 batch calculations; a set of all patterns 22 C1 C2 C3 (all Challenge Questions "*22 C1 C2 C3*") with the same beginning 22 C1 C2. We can use the notation Challenge Question "*22 \* \* \**" The total number of individual calculations is 3458 distributed in the 210 batches

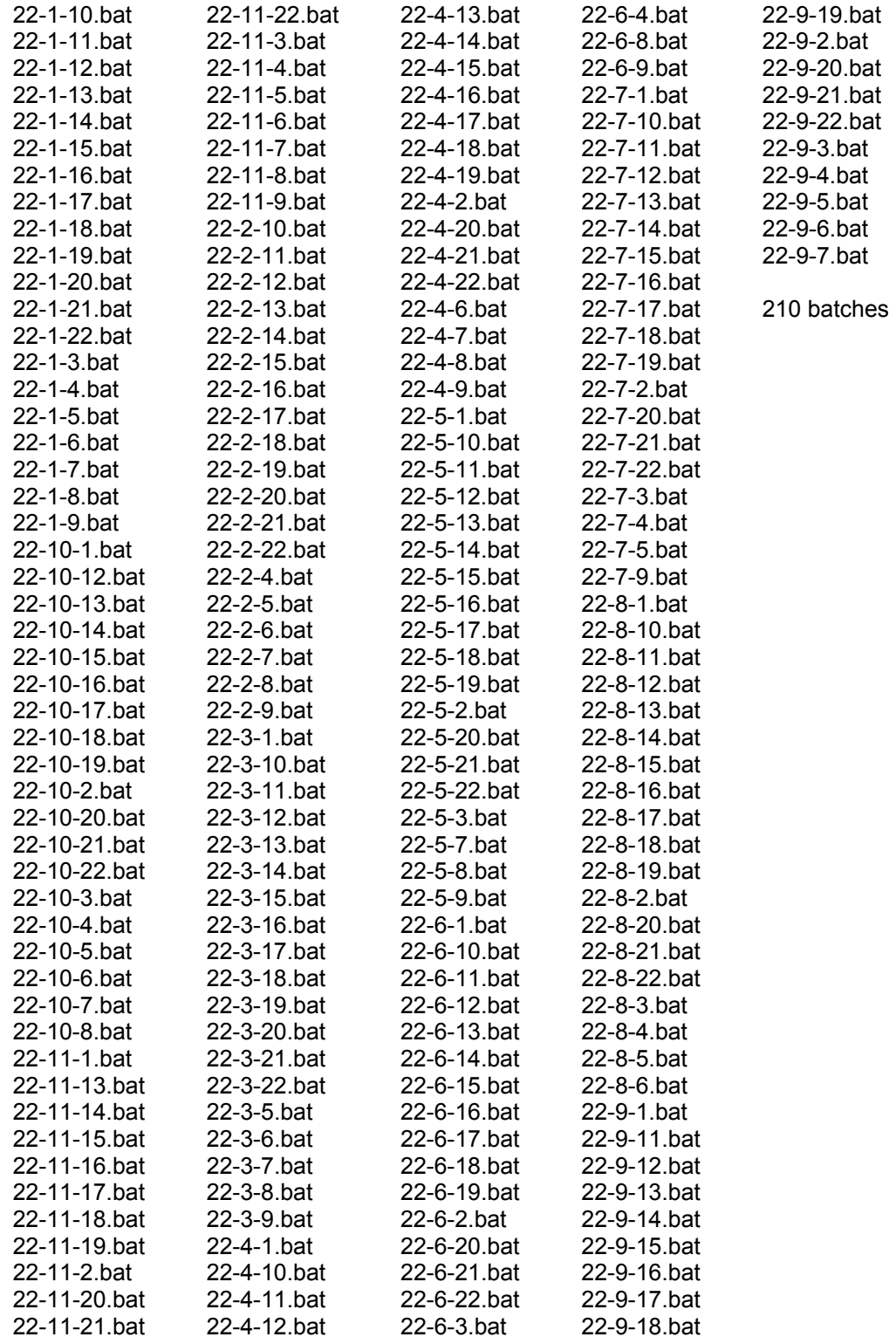

N-QUEENS-COUNTING-GRID-COMPUTING-TESTCASE.doc - ETSI Plugtests Patrick GUILLEMIN Page 9 of 21

Windows 2000 & XP batch *"22 -1-10.bat"* content is

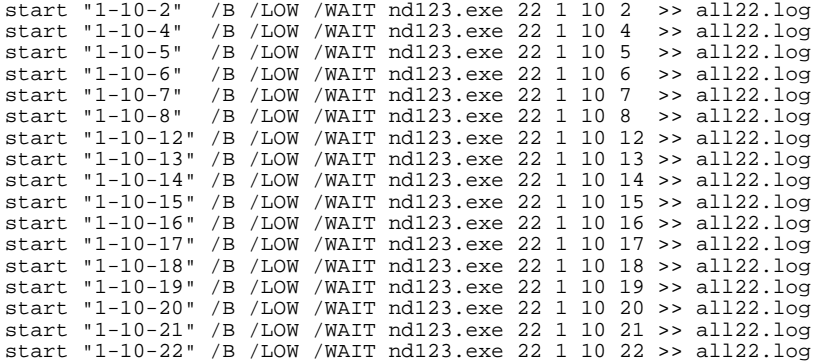

3458 results for N=22 have be done in **4547h 31mn** of CPU time. The computation lasted **439h 51mn**  between 18 Jan and 5 Feb 2004, see file "**22Queens-Si.xls**"

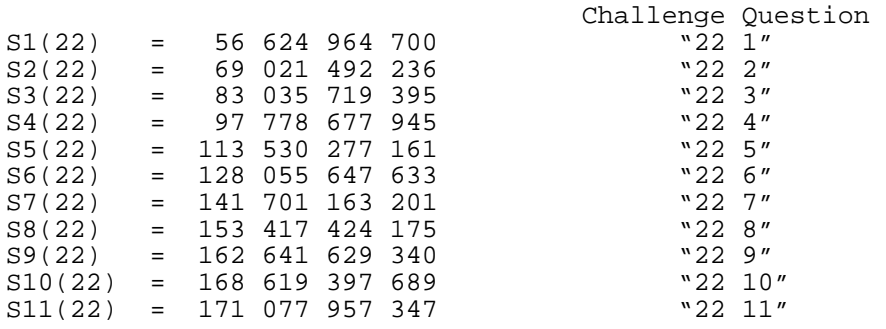

And we can check that Sylain Pion value (with even symmetrical property) is matching 2 691 008 701 644 = 2 \* (S1+S2+S3+S4+S5+S6+S7+S87+S9+S10+S11)

### *Si(N) for N=18 to 22*

Si(N) are the same than we I call Challenge Question "*N i*"

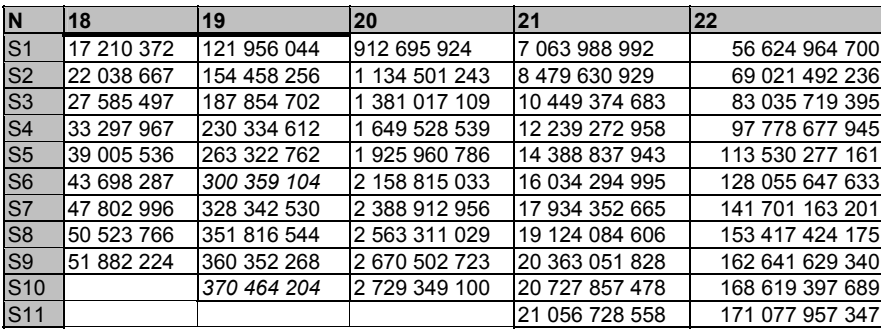

#### Record published at

http://www.research.att.com/cgi-bin/access.cgi/as/njas/sequences/eisA.cgi?Anum=A059963

N-QUEENS-COUNTING-GRID-COMPUTING-TESTCASE.doc - ETSI Plugtests Patrick GUILLEMIN Page 10 of 21

# **Why and how using GRID COMPUTING to solve the problem when N>23 ?**

Use GRID COMPUTING, Use Proactive ! http://www-sop.inria.fr/oasis/proactive/ And register to the N-queens counting problem challenge in 2 phases ( http://www.etsi.org/plugtests/GRID.htm )

- Remote and preliminary qualification challenge
- Face-to-face challenge on 19 October 2004 at ETSI Plugtests Sophia Antipolis France

Described in document N-QUEENS-COUNTING-CHALLENGE-v3.doc you can obtain by sending a mail to Patrick.guillemin@etsi.org Cc plugtests@etsi.org

## **Appendix : nqueens.c**

```
/**************************************************************************/ 
                                takaken July/2003 */
/**************************************************************************/ 
#include <stdio.h> 
#include <time.h> 
#define MAXSIZE 24 
#define MINSIZE 2 
int SIZE, SIZEE; 
int BOARD[MAXSIZE], *BOARDE, *BOARD1, *BOARD2; 
int MASK, TOPBIT, SIDEMASK, LASTMASK, ENDBIT; 
int BOUND1, BOUND2; 
 int64 COUNT8, COUNT4, COUNT2;
\overline{\phantom{a}}int64 TOTAL, UNIQUE;
/**********************************************/ 
/* Display the Board Image
/**********************************************/ 
void Display(void) 
{ 
    int y, bit; 
   printf("N= %d\n", SIZE);
    for (y=0; y<STZE; y++) {
        for (bit=TOPBIT; bit; bit>>=1)
             printf("%s ", (BOARD[y] & bit)? "Q": "-"); 
        print(f("\n');
     } 
   printf(''\n'');
} 
/**********************************************/ 
/* Check Unique Solutions
/**********************************************/ 
void Check(void) 
{ 
    int *own, *you, bit, ptn; 
     /* 90-degree rotation */ 
    if (* BOARD2 == 1) {
         for (ptn=2,own=BOARD+1; own<=BOARDE; own++,ptn<<=1) { 
            bit = 1;
```

```
N-QUEENS-COUNTING-GRID-COMPUTING-TESTCASE.doc - ETSI Plugtests Patrick GUILLEMIN 
Page 11 of 21 
              for (you=BOARDE; *you!=ptn && *own>=bit; you--) 
                 bit \lt\lt= 1; if (*own > bit) return; 
              if (*own < bit) break; 
 } 
         if (own > BOARDE) { 
             COUNT2++; 
             //Display(); 
             return; 
         } 
     } 
     /* 180-degree rotation */ 
     if (*BOARDE == ENDBIT) { 
         for (you=BOARDE-1,own=BOARD+1; own<=BOARDE; own++,you--) { 
            bit = 1; for (ptn=TOPBIT; ptn!=*you && *own>=bit; ptn>>=1) 
                bit <<= 1; if (*own > bit) return; 
             if (*own < bit) break; 
 } 
         if (own > BOARDE) { 
             COUNT4++; 
             //Display(); 
             return; 
         } 
     } 
     /* 270-degree rotation */ 
    if (* BOARD1 == TOPBIT) {
         for (ptn=TOPBIT>>1,own=BOARD+1; own<=BOARDE; own++,ptn>>=1) { 
            bit = 1;
              for (you=BOARD; *you!=ptn && *own>=bit; you++) 
                 bit \lt\lt= 1;
             if (*own > bit) return; 
             if (*own < bit) break; 
         } 
     } 
     COUNT8++; 
     //Display(); 
} 
/**********************************************/ 
/* First queen is inside
/**********************************************/ 
void Backtrack2(int y, int left, int down, int right) 
{ 
     int bitmap, bit; 
    bitmap = MASK \& \sim (left | down | right);
    if (y == SIZEE) {
         if (bitmap) { 
              if (!(bitmap & LASTMASK)) { 
                 BOARD[y] = bitmap; Check(); 
 } 
         } 
     } else { 
        if (y < BOUND1) {
            bitemap | = SIDEMASK;
             bitmap ^= SIDEMASK;
```

```
N-QUEENS-COUNTING-GRID-COMPUTING-TESTCASE.doc - ETSI Plugtests Patrick GUILLEMIN 
Page 12 of 21 
        \} else if (y == BOUND2) {
              if (!(down & SIDEMASK)) return; 
              if ((down & SIDEMASK) != SIDEMASK) bitmap &= SIDEMASK; 
 } 
         while (bitmap) { 
             bitmap \text{A} = \text{BOARD}[y] = \text{bit} = -\text{bitmap} & bitmap;
             Backtrack2(y+1, (left | bit) <<1, down | bit, (right | bit) >>1);
         } 
     } 
} 
/**********************************************/ 
/* First queen is in the corner */**********************************************/ 
void Backtrack1(int y, int left, int down, int right) 
{ 
     int bitmap, bit; 
    bitmap = MASK \& \sim (left | down | right);
    if (y == SIZEE) {
         if (bitmap) { 
            BOARD[y] = bitmap; COUNT8++; 
              //Display(); 
         } 
     } else { 
        if (y < BOUND1) {
            bitmap |= 2;bitmap \uparrow = 2;
         } 
        while (bitmap) { 
             bitmap \text{A} = \text{BOARD}[y] = \text{bit} = -\text{bitmap} & bitmap;
             Backtrack1(y+1, (left | bit) <<1, down | bit, (right | bit) >>1);
         } 
     } 
} 
/**********************************************/ 
/* Search of N-Queens
/**********************************************/ 
void NQueens(void) 
{ 
     int bit; 
     /* Initialize */ 
    COUNT8 = COUNT4 = COUNT2 = 0;SIZEE = SIZE - 1; BOARDE = &BOARD[SIZEE]; 
    TOPBIT = 1 \ll SIZEE;
    MASK = (1 \leq SIZE) - 1;/* 0:000000001 * //* 1:011111100 */
    BOARD[0] = 1; for (BOUND1=2; BOUND1<SIZEE; BOUND1++) { 
        BOARD[1] = bit = 1 \lt\lt BOUND1;Backtrack1(2, (2 | bit) \ll 1, 1 | bit, bit \gg 1); } 
    /* 0:000001110 * /SIDEMASK = LASTMASK = TOPBIT |1;ENDBIT = TOPBIT \gg 1;
```

```
N-QUEENS-COUNTING-GRID-COMPUTING-TESTCASE.doc - ETSI Plugtests Patrick GUILLEMIN 
Page 13 of 21 
     for (BOUND1=1,BOUND2=SIZE-2; BOUND1<BOUND2; BOUND1++,BOUND2--) { 
        BOARD1 = <math>\&BOARD[BOUND1];
        BOARD2 = \& BOARD[BOUND2];BOARD[0] = bit = 1 \lt\lt BOUND1;Backtrack2(1, bit<<1, bit, bit>>1);
         LASTMASK |= LASTMASK>>1 | LASTMASK<<1; 
        ENDBIT \gg= 1;
     } 
     /* Unique and Total Solutions */ 
    UNIQUE = COUNT8 + COUNT4 + COUNT2;TOTAL = COUNT8 * 8 + COUNT4 * 4 + COUNT2 * 2;
} 
/**********************************************/ 
/* Format of Used Time */
/**********************************************/ 
void TimeFormat(clock t utime, char *form)
{ 
     int dd, hh, mm; 
     float ftime, ss; 
     ftime = (float)utime / CLOCKS_PER_SEC; 
    mm = (int) ftime / 60;
    ss = ftime - (float) (mm * 60);
    dd = mm / (24 * 60);
    mm = mm % (24 * 60);hh = mm / 60;mm = mm % 60;
     if (dd) sprintf(form, "%4d %02d:%02d:%05.2f", dd, hh, mm, ss); 
    else if (hh) sprintf(form, " %2d:%02d:%05.2f", hh, mm, ss);<br>else if (mm) sprintf(form, " %2d:%05.2f", mm, ss);
   else if (nm) sprintf(form, "
   else sprintf(form, " %5.2f", ss);
} 
/**********************************************/ 
/* N-Queens Solutions MAIN */ 
/**********************************************/ 
int main(void) 
{ 
     clock_t starttime; 
    char \overline{f}orm[20];
    printf("\langle------ N-Queens Solutions -----> \langle---- time ---->\n");<br>printf(" N: Total Unique days hh:mm:ss.--\n");
```

```
Total Unique days hh:mm:ss.--\n");
 for (SIZE=MINSIZE; SIZE<=MAXSIZE; SIZE++) { 
    starttime = clock();
     NQueens(); 
    TimeFormat(clock() - starttime, form);
     printf("%2d:%16I64d%16I64d %s\n", SIZE, TOTAL, UNIQUE, form); 
 } 
 return 0;
```
}

N-QUEENS-COUNTING-GRID-COMPUTING-TESTCASE.doc - ETSI Plugtests Patrick GUILLEMIN Page 14 of 21

# **Appendix : ND1.C**

```
/* ND1.c Patrick 16 Jan 2002, L1 fixed*/ 
/* Usage nd1.exe N Lig1 */ 
#include <stdio.h> 
#define maxN 32 
#define dmaxN 64<br>#define vrai 1
#define vrai 1 
#define faux 0 
static int tableau [maxN]; 
static int libre [maxN]; 
static int okmont [dmaxN]; 
static int okdesc [dmaxN]; 
static unsigned long int total; 
static int N; 
int Lig1; 
void permut (int); 
void initialise (void); 
void affiche (void); 
main(argc, argv) 
int argc; char *argv[]; 
{ 
if (argc==3) 
{ 
N=atoi(argv[1]); 
Lig1=atoi(argv[2]); 
} 
else 
{ 
printf("Nb reines= ");scanf("%d",&N); 
printf("Lig1=");scanf("%d", &Lig1);
} 
printf("Nb reines= %d\n",N); 
printf("Liq1= %d\nu",Liq1);total=0; 
initialise(); 
       tableau[1]=Lig1; 
       okmont[Lig1-1+N-1]=faux; 
       okdesc[Lig1+1-2]=faux; 
       libre[Lig1]=faux; 
permut(2); 
printf("Total= %u\n",total); 
} 
void initialise (void) 
{ 
static int J; 
for(J=1; J<=N; J++)\{ libre[J]=vrai; 
 } 
for(J=0;J<=2*N;J++) 
 { 
  okmont[J]=vrai; } 
for(J=0;J<=N*2;J++) 
 { 
  okdesc[J]=vrai; } 
} 
void permut (position) 
int position; 
{
```

```
N-QUEENS-COUNTING-GRID-COMPUTING-TESTCASE.doc - ETSI Plugtests Patrick GUILLEMIN 
Page 15 of 21 
int I; 
if(position<=N) 
 { 
  \overrightarrow{f} or (\overrightarrow{I} = 1; \overrightarrow{I} < = N; \overrightarrow{I} + + )
\{ if(libre[I]==vrai&&okmont[I-position+N-1]==vrai&&okdesc[I+position 
2]==vrai)
\{ tableau[position]=I; 
        okmont[I-position+N-1]=faux; 
        okdesc[I+position-2]=faux; 
        libre[I]=faux; 
               permut(position+1); 
        tableau[position]=0; 
        libre[I]=vrai; 
        okmont[I-position+N-1]=vrai; 
        okdesc[I+position-2]=vrai; 
 } 
      } 
    } 
else 
   { 
   total=total+1; 
} 
}
```
# **Appendix : ND12.C**

```
//**********************************************************\\ 
\frac{1}{10} nd12.c Probleme des nreines in-queens counting pb \frac{1}{20} Version 1.0.0.4 M GELAS 2001, P GUILLEMIN 2004
// Version 1.0.0.4 M GELAS 2001, P GUILLEMIN 2004<br>// correction de l'overflow sur les solution pour n=
// correction de l'overflow sur les solution pour n=19<br>// TRAVAIL EN COURS DANS CYGWIN BIN
       TRAVAIL EN COURS DANS CYGWIN BIN
// Patrick GUILLEMIN 10 Jan 2004<br>//*********************************
                           //**********************************************************\\ 
#include "stdio.h" 
#include "time.h" 
#include "curses.h" 
int i; 
long dec;
int N; 
int Lig1; 
int Lig2; 
long dec; 
long xarrayoccupe, xarraydiagonalemont, xarraydiagonaledec; 
long x1arrayoccupe, x1arraydiagonalemont, x1arraydiagonaledec; 
long x2arrayoccupe, x2arraydiagonalemont, x2arraydiagonaledec;
static unsigned long int nbsolutionFinal; 
void lpermutation(long , long ,long ,long ,long ); 
int main(int argc, char* argv[]) 
{ 
if (argc==4) 
{ 
N=atoi(arqv[1]);
Lig1=atoi(argv[2]); 
Lig2=atoi(argv[3]); 
} 
else 
{ 
printf("Nb reines= ");scanf("%d", &N);
printf("Lig1=");scanf("%d", &Lig1);
print[("Lig2=");scanf("%d", &Lig2);
}
```

```
N-QUEENS-COUNTING-GRID-COMPUTING-TESTCASE.doc - ETSI Plugtests Patrick GUILLEMIN 
Page 16 of 21 
printf("Nb reines= %d\n",N); 
printf("Lig1= %d\n",Lig1); 
printf("Lig2= %d\n",Lig2); 
//Attention en interne Lig1=4 pour la ligne 5 
Lig1=Lig1-1; 
Liq2=Liq2-1;nbsolutionFinal = 0; 
// Mise en place du marquage pour Lig1 
x1arrayoccupe = 1; 
for (i=1:i<=Lig1:i++) \{x1arrayoccuppe = x1arrayoccuppe << 1:i\}x1arraydiagonalemont= (x1arrayoccupe << 1); 
x1arraydiagonaledec = (x1arrayoccupe >> 1); 
x2arrayoccupe = 1;for (i=1;i<=Liq2;i++) \{x2arrayoccuppe = x2arrayoccuppe << 1; \}xarraydiagonalemont = ((x1arraydiagonalemont | x2arrayoccupe) << 1) ; 
xarraydiagonaledec = ((x1arraydiagonaledec xarrayoccupe | x2arra
                        xlarrayoccupe | x2arrayoccupe;
lpermutation(N, 3, xarraydiagonalemont, xarraydiagonaledec, xarrayoccupe); 
printf("Total-bitwise = <math>u \nightharpoonup n</math>,<br/>nbsolutionFinal);} 
void lpermutation( 
long n, 
long position, 
long parraydiagonalemont, 
long parraydiagonaledec, 
long parrayoccupe) 
\{ long index, 
        lposition, 
        larrayoccupe, 
        ivaleurdep, 
        larraysolution, 
        lenvironement; 
   if (position>n) { 
     nbsolutionFinal++; 
 } 
   else{ 
     lposition=position+1; 
     larrayoccupe=1; 
     lenvironement=parrayoccupe | 
                    parraydiagonalemont | 
                    parraydiagonaledec; 
     for (index=1;index<=n;index++) 
\{ if ((larrayoccupe & lenvironement )==0) 
       { 
         lpermutation(n, 
                       lposition, 
 ((parraydiagonalemont | larrayoccupe) << 1), 
 ((parraydiagonaledec | larrayoccupe) >> 1), 
                        (parrayoccupe | larrayoccupe)); 
 } 
       larrayoccupe=larrayoccupe << 1; 
    } 
  } 
}
```
N-QUEENS-COUNTING-GRID-COMPUTING-TESTCASE.doc - ETSI Plugtests Patrick GUILLEMIN Page 17 of 21

## **Appendix : ND123.C**

```
//**********************************************************\\ 
//     nd123.c Probleme des nreines  n-queens counting pb<br>//    Version 1.0.0.5   M GELAS 2001, P GUILLEMIN 2004
// Version 1.0.0.5 M GELAS 2001, P GUILLEMIN 2004<br>// Patrick GUILLEMIN 11/1/04
// Patrick GUILLEMIN 11/1/04<br>// modification pour -> nd12
%// modification pour -> nd123.exe<br>// attention en interne les Lignes
\frac{1}{1} attention en interne les Lignes vont de 0 à n-1<br>\frac{1}{1}//**********************************************************\\ 
#include "stdio.h" 
#include "time.h" 
#include "curses.h" 
int i; 
long dec; 
int N; 
int Lig1; 
int Lig2; 
int Lig3; 
long dec; 
time_t debut; 
time_t fin; 
long xarrayoccupe, xarraydiagonalemont, xarraydiagonaledec; 
long x1arrayoccupe, x1arraydiagonalemont, x1arraydiagonaledec; 
long x2arrayoccupe, x2arraydiagonalemont, x2arraydiagonaledec; 
long x3arrayoccupe, x3arraydiagonalemont, x3arraydiagonaledec; 
static unsigned long int nbsolutionFinal; 
void lpermutation(long , long ,long ,long ,long ); 
int main(int argc, char* argv[]) 
{ 
if (argc==5) 
{ 
N=atoi(argv[1]); 
Lig1=atoi(argv[2]); 
Lig2=atoi(argv[3]); 
Lig3=atoi(argv[4]); 
} 
else 
{ 
printf("Nb reines= ");scanf("%d",&N); 
printf("Lig1=");scanf("%d", &Lig1);
printf("Lig2= ");scanf("%d",&Lig2); 
printf("Lig3= ");scanf("%d",&Lig3); 
} 
printf("%d;",N); 
printf("%d;",Lig1); 
printf("%d;",Lig2); 
printf("%d;",Lig3); 
//Attention en interne Lig1=4 pour la ligne 5 
Lig1=Lig1-1; 
Lig2=Lig2-1; 
Lig3=Lig3-1; 
nbsolutionFinal = 0; 
// Mise en place du marquage pour Lig1 Lig2 et Lig3 
x1arrayoccupe = 1;
for (i=1;i<=Lig1;i++) {x1arrayoccuppe = x1arrayoccuppe < x1;}x1arraydiagonalemont= (x1arrayoccupe << 1); 
x1arraydiagonaledec = (x1arrayoccupe >> 1); 
x2arrayoccupe = 1; 
for (i=1;i<=Lig2;i++) \{x2arrayoccuppe = x2arrayoccuppe << 1; \}
```

```
N-QUEENS-COUNTING-GRID-COMPUTING-TESTCASE.doc - ETSI Plugtests Patrick GUILLEMIN 
Page 18 of 21 
x2arraydiagonalemont = ((x1arraydiagonalemont x2arrayoccuppe) << 1) ;<br>x2arraydiagonaledec = ((x1arraydiagonaledec x2arrayoccupe) >> 1) ;
x2arraydiagonaledec = ((x1arraydiagonaledec | x2arrayoccupe) >> 1) ;<br>x2arrayoccupe = x1arrayoccupe | x2arrayoccupe;
                          x1arrayoccupe | x2arrayoccupe;
x3arrayoccupe = 1; 
for (i=1;i<-Liq3;i++) \{x3arrayoccupe = x3arrayoccupe \le 1;i\}xarraydiagonalemont = ((x2arraydiagonalemont | x3arrayoccupe) << 1) ; 
xarraydiagonaledec = ((x2arraydiagonaledec | x3arrayoccupe) >> 1) ; 
xarrayoccupe = x2arrayoccupe | x3arrayoccupe; 
time(&debut); 
lpermutation(N, 4, xarraydiagonalemont, xarraydiagonaledec, xarrayoccupe); 
printf("%u;",nbsolutionFinal); 
time(&fin); 
printf("%d\n",fin-debut); 
} 
void lpermutation( 
long n, 
long position, 
long parraydiagonalemont.
long parraydiagonaledec, 
long parrayoccupe) 
{ 
   long index, 
         lposition, 
        larrayoccupe, 
        ivaleurdep, 
        larraysolution, 
        lenvironement; 
  if (position>n)
     nbsolutionFinal++; 
 } 
   else{ 
     lposition=position+1; 
     larrayoccupe=1; 
     lenvironement=parrayoccupe | 
                     parraydiagonalemont | 
                     parraydiagonaledec; 
     for (index=1;index<=n;index++) 
\{ if ((larrayoccupe & lenvironement )==0) 
        { 
          lpermutation(n, 
                        lposition, 
 ((parraydiagonalemont | larrayoccupe) << 1), 
 ((parraydiagonaledec | larrayoccupe) >> 1), 
                        (parrayoccupe | larrayoccupe)); 
 } 
       larrayoccupe=larrayoccupe << 1; 
     } 
   } 
}
```
N-QUEENS-COUNTING-GRID-COMPUTING-TESTCASE.doc - ETSI Plugtests Patrick GUILLEMIN Page 19 of 21

 $\overline{a}$ 

# **Appendix 199 results for N=21**

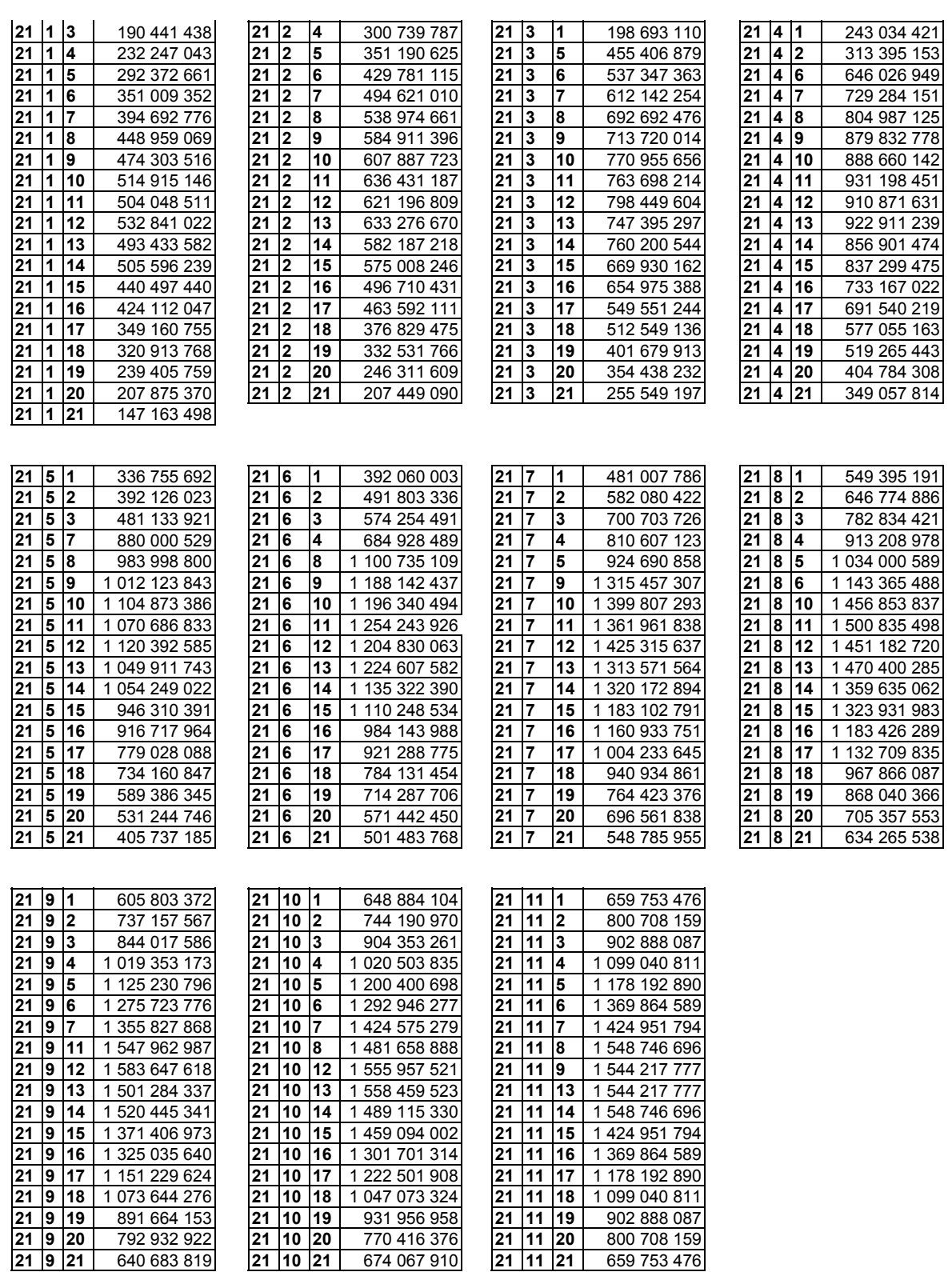

N-QUEENS-COUNTING-GRID-COMPUTING-TESTCASE.doc - ETSI Plugtests Patrick GUILLEMIN Page 20 of 21

# **Appendix : SLOANE A059963 Update for N=1 to 21**

De: Patrick René Guillemin

Date: ven. 16/01/2004 21:57 *(checked on 20 February 2004)*

à: 'njas(AT)research.att.com'

Cc: Alexandre.Di\_Costanzo(AT)sophia.inria.fr; arlette.bermond(AT)laposte.net; Benhaim06(AT)aol.com; BenoitR(AT)Experian-Scorex.com; cauve\_alexis(AT)yahoo.fr; ccardon(AT)amadeus.net; didier.gromaire(AT)laposte.net; eddyfice(AT)tele2.fr; francoisandrieu(AT)maxigrame.com; fred.ben(AT)wanadoo.fr; gacoch(AT)ifrance.com; isuttle(AT)amadeus.net; J.GERARDIN(AT)monacotelecom.mc; J.LHUILLIER(AT)monaco-telecom.mc; jdecroix(AT)ifrance.com; jduriez(AT)amadeus.net; Jean-Luc Freisse; Jeremy Rudel; JL.OLIVIERO(AT)monaco-telecom.mc; larabi222(AT)yahoo.fr; Laurent Vreck; lefebvre(AT)evolutionmm.com; leroy\_cyrill(AT)yahoo.fr; MatheodeNice(AT)aol.com; maxence.louasse(AT)libertysurf.fr; Niem Lu; Norbert Maurin; o.maj(AT)free.fr; o.paillery(AT)free.fr; pbouillon(AT)mis.mc; Sebastien.FLAMENT(AT)obs-nice.fr; v\_gontcharov(AT)hotmail.com; Yves Coueque; souchon.sebastien(AT)wanadoo.fr; patrickchevaux(AT)wanadoo.fr; Laurent.Toutain(AT)irisa.fr; damien(AT)RadioCockpit.com; philippe.henri(AT)9online.fr; P.Raffaelli(AT)sbm.mc; guillemin.jeanpierre(AT)wanadoo.fr; franck.lapira(AT)generale-des-eaux.net; lhardyj(AT)wanadoo.fr; michael.koch(AT)acanthis.fr; seb.lhote(AT)laposte.net Objet: RE : Re A059963

Dear All,

Dear Neil Sloane,

Here we are ! We (CNAM, colleagues and Friends) found together the new values of A059963 (\*) in the collection for N=21. This represents 1600 hours of calculations done in 214 hours of elapsed time. The calculations were divided in 199 sub-calculations.

(\*) http://www.research.att.com/cgi-bin/access.cgi/as/njas/sequences/eisA.cgi?Anum=A059963 The new sequence for A059963 (for N=1 to N=21) is

1, 0,0, 0,0,0, 0,1,1,0, 2,2,2,2,2, 0,1,1,1,1,0, 4,7,6,6,6,7,4, 4,8,16,18,18,16,8,4, 28,30,47,44,54,44,47,30,28, 64,48,65,93,92,92,93,65,48,64, 96,219,209,295,346,350,346,295,209,219,96, 500,806,1165,1359,1631,1639,1639,1631,1359,1165,806,500, 2760,3799,5508,6023,7346,7385,8070,7385,7346,6023,5508,3799,2760, 11892,16488,23024,27494,32163,34760,36977,36977,34760,32163,27494,23024,16488,11892, 69516,98156,122763,157034,175296,201164,206294,218738,206294,201164,175296,157034,122763,98156,69516, 436228,569531,736363,892999,1050762,1160280,1249262,1290831,1290831,1249262,1160280,1050762,892999,736363,569531,436228, 2729772,3321745,4423207,5172708,6214709,6787111,7546991,7698195,8026228,7698195,7546991,6787111,6214709,5172708,4423207,33217 45,2729772, 17210372,22038667,27585497,33297967,39005536,43698287,47802996,50523766,51882224,51882224,50523766,47802996,43698287,3900553 6,33297967,27585497,22038667,17210372, 121956044,154458256,187854702,230334612,263322762,*300359104*,328342530,351816544,360352268,*370464204*,360352268,351816544,328 342530, *300359104*,263322762,230334612,187854702,154458256,121956044,

912695924,1134501243,1381017109,1649528539,1925960786,2158815033,2388912956,2563311029,2670502723,2729349100,2729349100,267 0502723,2563311029,2388912956,2158815033,1925960786,1649528539,1381017109,1134501243,912695924,

7063988992,8479630929,10449374683,12239272958,14388837943,16034294995,17934352665,19124084606,20363051828,20727857478,2105 6728558,20727857478,20363051828,19124084606,17934352665,16034294995,14388837943,12239272958,10449374683,8479630929,7063988 992

N-QUEENS-COUNTING-GRID-COMPUTING-TESTCASE.doc - ETSI Plugtests Patrick GUILLEMIN Page 21 of 21 The proof for N=21 is here : S1 = 7 063 988 992 S2 = 8 479 630 929 S3 = 10 449 374 683 S4 = 12 239 272 958 S5 = 14 388 837 943 S6 = 16 034 294 995 S7 = 17 934 352 665 S8 = 19 124 084 606 S9 = 20 363 051 828 S10 = 20 727 857 478 S11 = 21 056 728 558

And we can check these values against Sylain Pion global result for N=21 : 314 666 222 712 = S11 + 2\*(S1 +S2 +S3 +S4 +S5 +S6 +S7 +S8 +S9 +S10) Can we submit this extension using all our names / emails in your collection? Best Regards